## **Test4.1.2**

[Versionsgeschichte interaktiv durchsuchen](https://wiki.oevsv.at) [VisuellWikitext](https://wiki.oevsv.at)

#### **[Version vom 20. April 2022, 12:08 Uhr](https://wiki.oevsv.at/w/index.php?title=Test4.1.2&oldid=20345) [\(Q](https://wiki.oevsv.at/w/index.php?title=Test4.1.2&action=edit&oldid=20345) [uelltext anzeigen](https://wiki.oevsv.at/w/index.php?title=Test4.1.2&action=edit&oldid=20345))**

[Support-BlueSpice](https://wiki.oevsv.at/wiki/Benutzer:Support-BlueSpice) [\(Diskussion](https://wiki.oevsv.at/w/index.php?title=Benutzer_Diskussion:Support-BlueSpice&action=view) | [Beiträge](https://wiki.oevsv.at/wiki/Spezial:Beitr%C3%A4ge/Support-BlueSpice)) [Markierung:](https://wiki.oevsv.at/wiki/Spezial:Markierungen) [Visuelle Bearbeitung](https://wiki.oevsv.at/w/index.php?title=Project:VisualEditor&action=view) [← Zum vorherigen Versionsunterschied](https://wiki.oevsv.at/w/index.php?title=Test4.1.2&diff=prev&oldid=20345)

### **[Aktuelle Version vom 27. April 2022, 13:](https://wiki.oevsv.at/w/index.php?title=Test4.1.2&oldid=20484) [20 Uhr](https://wiki.oevsv.at/w/index.php?title=Test4.1.2&oldid=20484) [\(Quelltext anzeigen\)](https://wiki.oevsv.at/w/index.php?title=Test4.1.2&action=edit)**

[Support-BlueSpice](https://wiki.oevsv.at/wiki/Benutzer:Support-BlueSpice) ([Diskussion](https://wiki.oevsv.at/w/index.php?title=Benutzer_Diskussion:Support-BlueSpice&action=view) | [Beiträge\)](https://wiki.oevsv.at/wiki/Spezial:Beitr%C3%A4ge/Support-BlueSpice) [Markierung](https://wiki.oevsv.at/wiki/Spezial:Markierungen): [Visuelle Bearbeitung](https://wiki.oevsv.at/w/index.php?title=Project:VisualEditor&action=view)

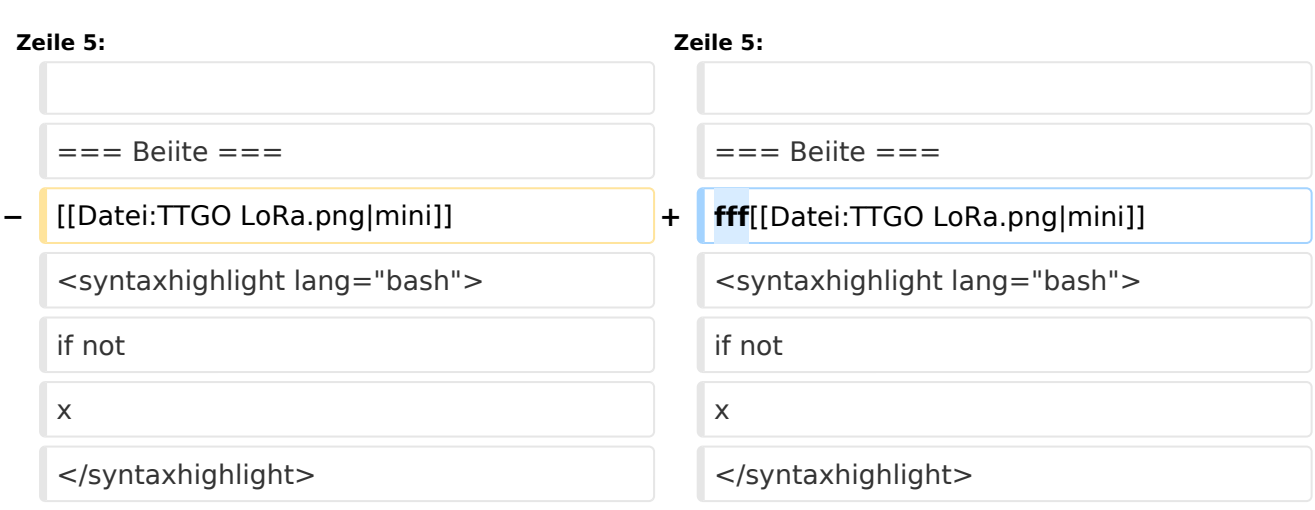

# Aktuelle Version vom 27. April 2022, 13:20 Uhr

**vdvsds** wwwat

### **Beiite**

fff

if not x

hallo hallo

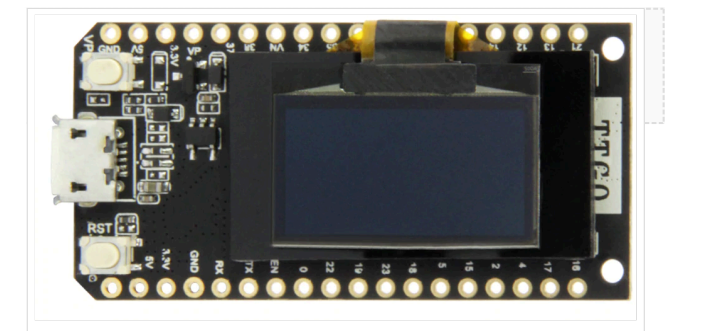